#### Interdisciplinary Project Work – HS2018 – ETH Zurich

### **Augmented Reality for Printed School Atlases**

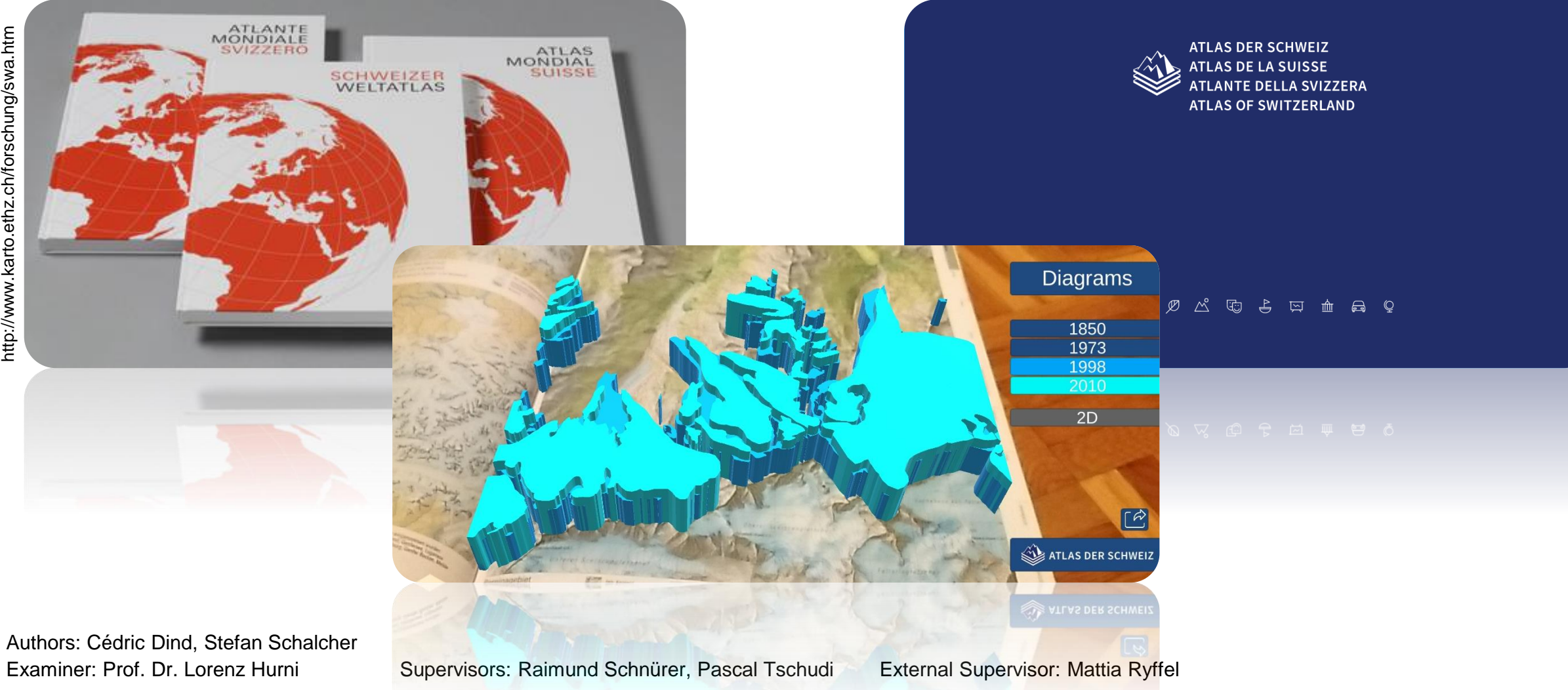

### **Workflow**

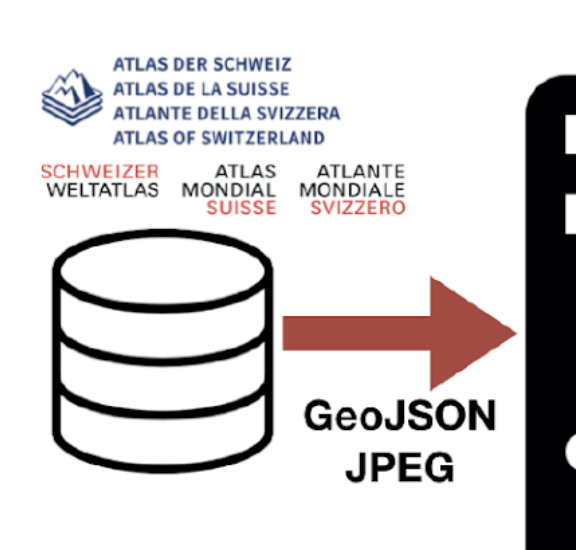

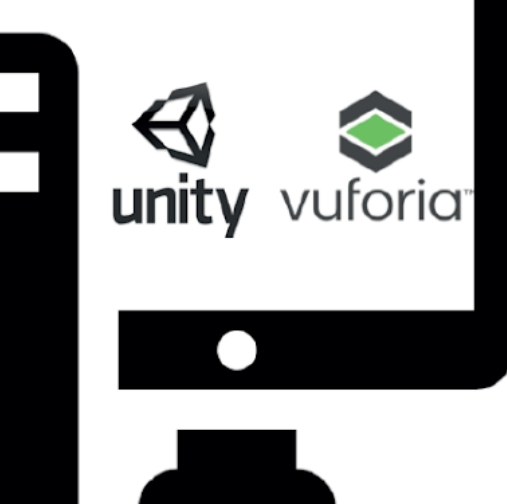

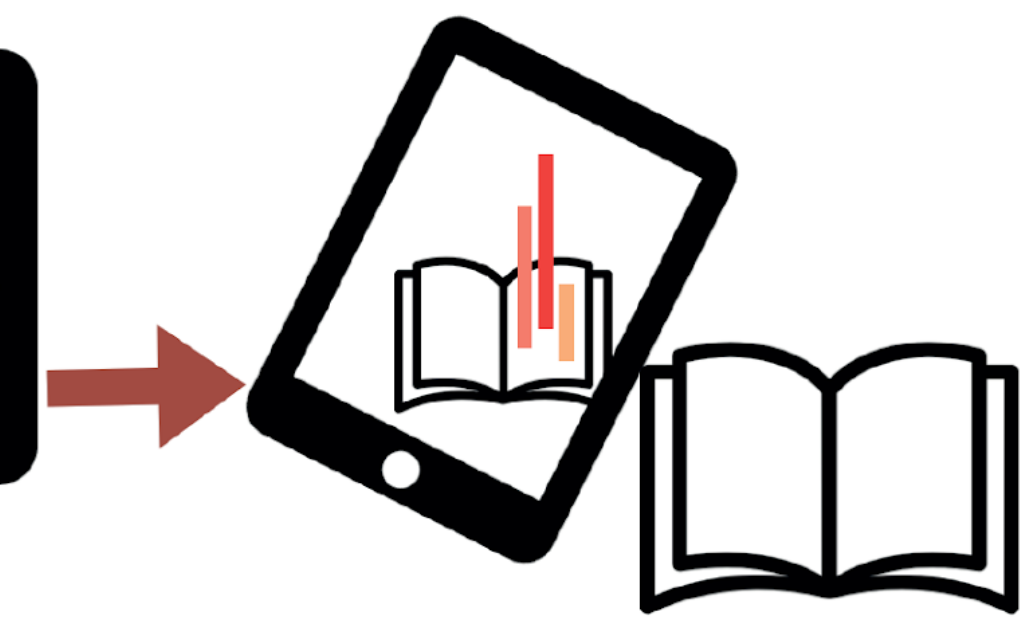

▪ GeoJSON files

**DISNEY** Research

- Shapefiles
- Tables
- Pictures

**IKG** 

Institut für Kartografie

und Geoinformation

- **Unity + Vuforia**
- QGIS + Blender
- C# scripts

**SCHWEIZER** 

WELTATLAS

**ATLAS DER SCHWEIZ** 

**ATLAS DE LA SUISSE** 

**TLANTE DELLA SVIZZERA** 

**ATLAS OF SWITZERLAND** 

▪ .NET framework (JSON, GeoJSON)

**ATLAS** 

**SUISSE** 

MONDIAL

ATLANTE

MONDIALE

**SVIZZERO** 

- SCHWEIZER ATLAS ATLANTE<br>WELTATLAS MONDIAL MONDIALE<br>SUISSE SVIZZERO
- 2D/3D visualizations on tablet with AR overlaying the Swiss World Atlas

# **Glacier Map**

- Visualization of glacier extents of different years with:
	- Surfaces
	- **Extruded polygons**
- «Stacked cuboid» diagrams of the volumes of the glaciers in different years
	- **•** Data query on click
	- Legend

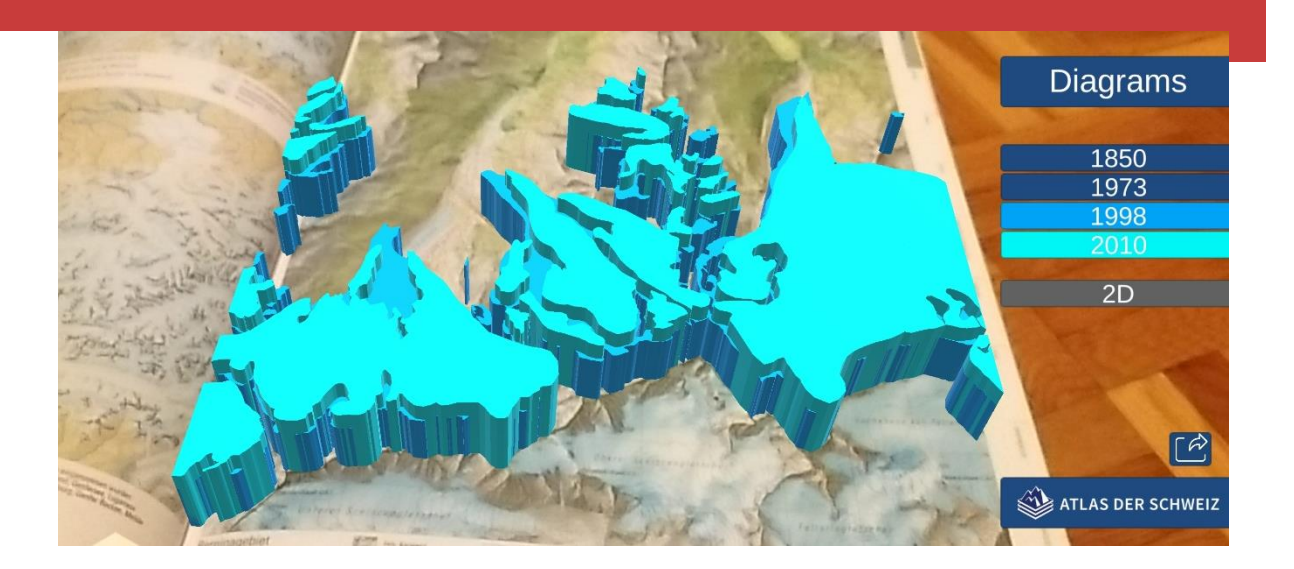

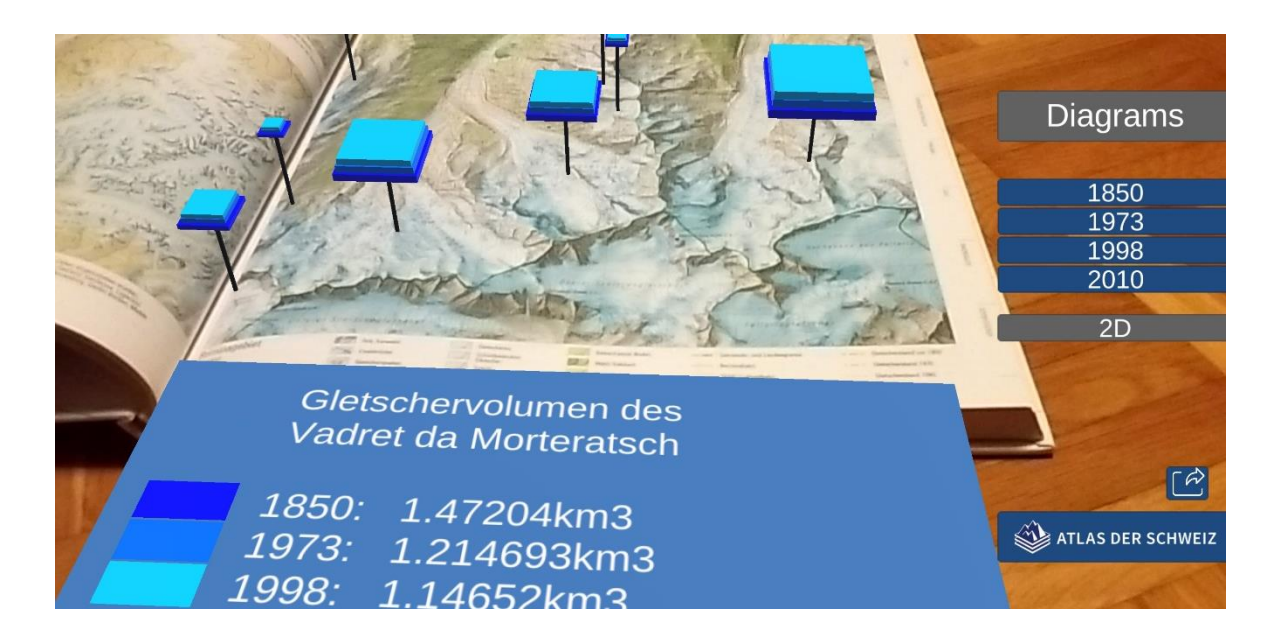

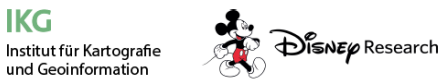

IKG

**SCHWEIZER ATLAS** WELTATLAS MONDIAL **SUISSE** 

ATLANTE

MONDIALE

**SVIZZERO** 

Cédric Dind, Stefan Schalcher | 13.12.2018 | 3

### **Population Density Map**

- **Point cloud visualization of the population** density in Europe
- «Pie chart» billboards of the energy consumer groups per country
	- Legend
	- **Data query on click**
- Difficulty: Map extends over two pages Curved map in the middle

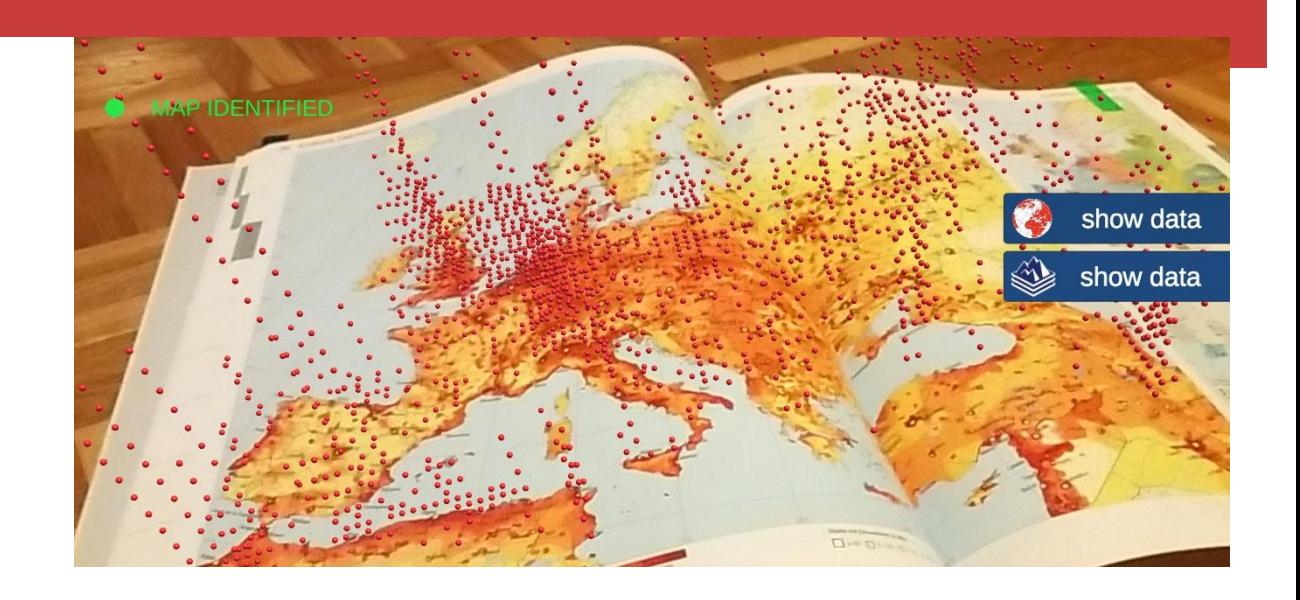

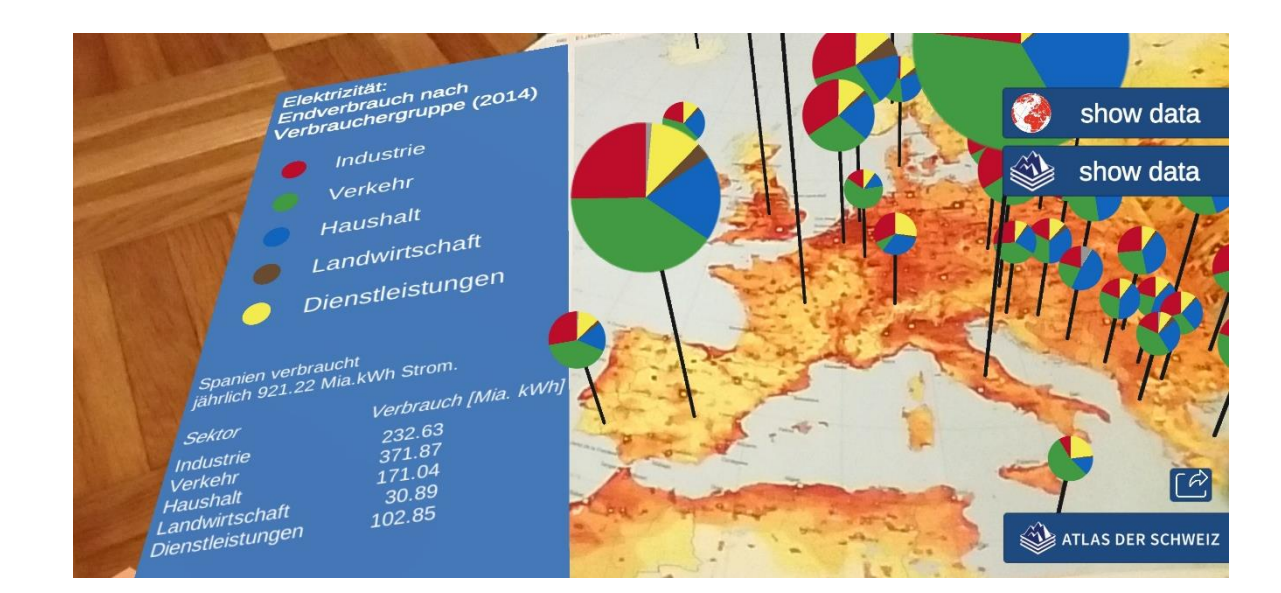

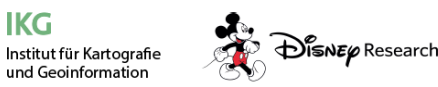

IKG

**SCHWEIZER ATLAS** WELTATLAS MONDIAL **SUISSE**  **ATLANTE** 

**MONDIALE** 

**SVIZZERO** 

Cédric Dind, Stefan Schalcher | 13.12.2018 | 4

IKG

Institut für Kartografie

und Geoinformation

# **Tourism Map**

- 3D bar charts to display the most popular destinations for Swiss citizens
	- **•** Data query on click
	- Countries & continents visualized
- **EXECT A** Charter flights from different Swiss airports visualized with 3D trajectories
	- Time slider to display different years
	- Dropdown to select airport

DISNE & Research

Outlook: Animation and data query for charter flights

**ATLAS DER SCHWEIZ** 

**ATI AS DE LA SUISSI** 

**ANTE DELLA SVIZZER** 

**ITI AS OF SWITZEDI AND** 

**SCHWEIZER** 

**WELTATLAS** 

**ATLANTE** 

MONDIALE

**SVIZZERO** 

ATLAS

**MONDIAL** 

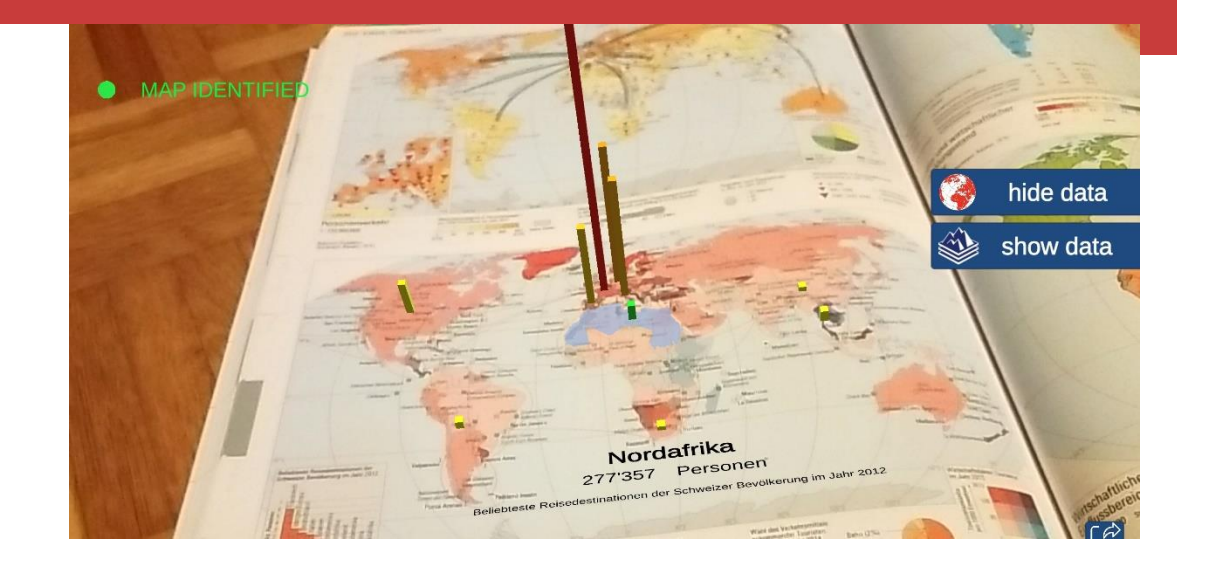

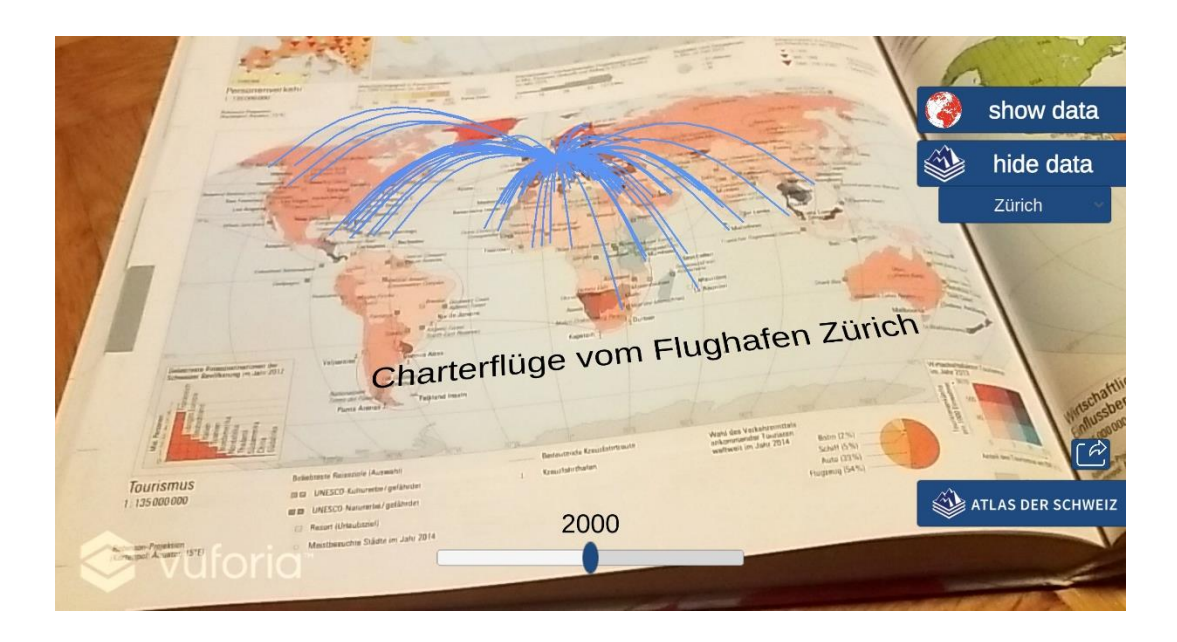

## **Graphical User Interface (GUI)**

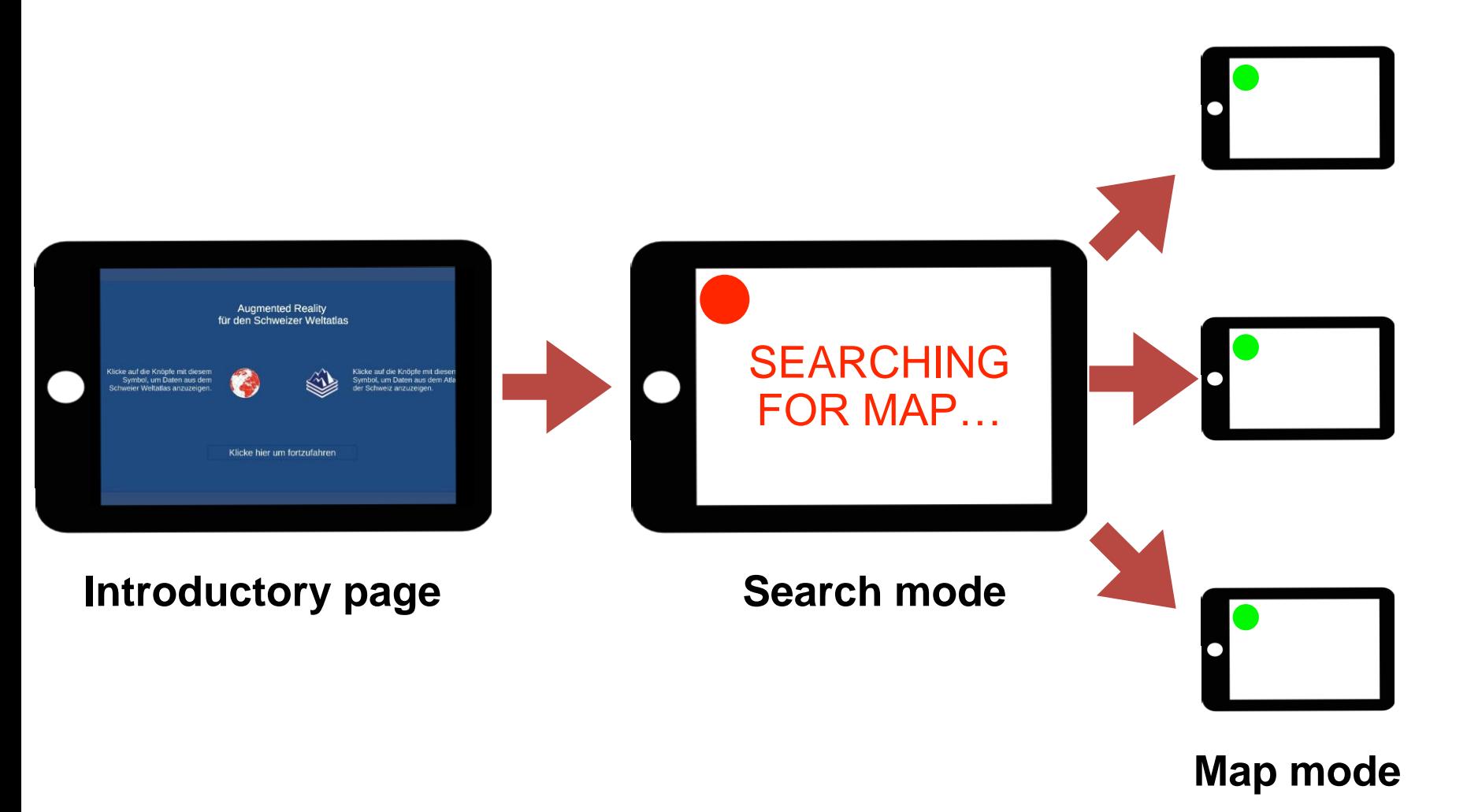

- Simple
- Clear
- GUI elements:
	- Buttons
	- Share button
	- Link to «Schweizer Weltatlas»
- **E** Inputs according to map:
	- **Dropdown Menu**
	- Slider
	- Feature query

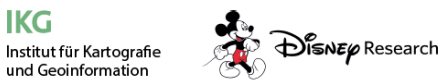

**IKG** 

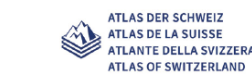

**SCHWEIZER ATLAS** WELTATLAS MONDIAL MONDIALE **SUISSE** 

ATLANTE

**SVIZZERO** 

# **Augmented Reality for Printed School Atlases**

Interdisciplinary Project Work

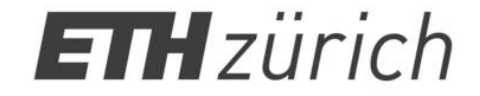

**IKG** Institute of Cartography and Geoinformation